## **Programme de la web prestation**

# **Administration Microsoft Office 365**

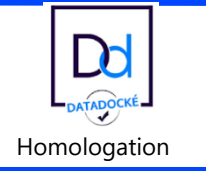

Prestation réalisée à distance<br>
Homologation

### **Objectifs pédagogiques**

Transfert de compétences sur la gestion des comptes utilisateurs Microsoft Office 365 à une personne référente.

Formation à la prise en main du portail Microsoft Office 365.

Découvrir les principaux services Microsoft Office 365.

### **Conditions de réalisation et public concerné**

- La prestation est réalisée par le biais d'une prise en main à distance via internet.
- Le client garantie la mise à disposition des personnes et des moyens informatiques nécessaires au bon déroulement de la prestation selon les pré requis de l'offre.
- Limité à 5 participants.
- L'installation de la suite Microsoft Office 365 sur les postes n'est pas comprise et fera l'objet de prestations complémentaires.
- La configuration du service de messagerie Exchange Online Office 365 avec le nom de domaine internet du client fait l'objet de prestations complémentaires.

### **Prérequis**

- Le client a acquis des licences Microsoft Office 365
- Le client a nommé un référent « Microsoft office 365 » avec un profil administrateur.
- Le portail Microsoft office 365 est initialisé.

### **RGPD**

• Respect du Règlement (UE) 2016/679 sur la protection des données personnelles (GDPR) : Vous êtes, client, responsable des données personnelles transmises à Cegid et devez-vous assurer que celles-ci sont en conformité avec la règlementation.

### **Durée :** Forfait de maximum 1h30.

### **Suivi de l'exécution**

• Emargement des participants attestant de leur participation.

### **Moyens pédagogiques et techniques**

- La prestation associe différentes approches pédagogiques suivant la spécificité des publics accueillis et des objectifs pédagogiques : exposés généraux, échanges avec les participants, questions/réponses...
- Le consultant a l'agrément pour dispenser cette prestation Cegid par le biais de la certification. Il dispose de compétences méthodologiques issues de son expérience professionnelle.
- Les participants suivent une conférence avec l'outil Web Ex, TeamViewer ou Microsoft Teams, qui permettent des échanges téléphoniques avec le consultant qui partage son écran ou celui du client.
- À tout moment, l'apprenant peut « lever la main », s'il a besoin d'assistance pédagogique et un temps de questions/réponses est prévu en fin de séance.

### **Programme**

- Le consultant présente l'organisation de la prestation.
- Connexion à l'interface d'administration Microsoft Office 365.
- Présentation rapide de l'interface d'administration.
- Formation à la gestion des comptes utilisateurs sur le portail Microsoft (Création comptes, gestion des mots de passe, attribution des licences).
- Explication du mode d'installation "click to run" de la suite bureautique Office 365.
- Présentation des principaux services de l'abonnement Office 365 dont la messagerie.

## **Installation – Paramétrage ADDIN WORD EXCEL**

## **Installation – Paramétrage ADDIN WORD EXCEL QENTOD**

Installation à distance

### **Objectifs**

A l'issue de l'installation, le participant sera capable d'utiliser le pack Office WORD EXCEL avec les applications CEGID.

### **Conditions de réalisation et public concerné**

- Cette prestation s'adresse à l'administrateur Office 365
- La prestation est dispensée à distance.
- 1 participant.

### **Prérequis**

- Accès à **l'administration d'Office 365** avec login et mot de passe (**Compte Administrateur Office**)
- Le client garantit la mise à disposition des personnes et matériels nécessaires au bon déroulement de la prestation.
- Utilisation courante de Windows, connaissance des principes et méthodes comptables et du fonctionnement de l'entreprise.

### **RGPD**

• Respect du Règlement (UE) 2016/679 sur la protection des données personnelles (GDPR) : Vous êtes, client, responsable des données personnelles transmises à Cegid et devez-vous assurer que celles-ci sont en conformité avec la règlementation.

**Durée :** Forfait / en distanciel.

### **Programme**

- **Prise en mains et connexion sur l'administration d'Office 365** (Avec le compte administrateur communiqué par le client - **OBLIGATOIRE**).
- **Installation de l'API WORD EXCEL** Contrôle du déploiement sur les utilisateurs. Consentement pour chaque utilisateur.
- **Contrôle du chargement de l'API** Exécution de Word et Excel.

### **Suivi de l'exécution**

• Signature du participant à la prestation.

### **Moyens pédagogiques et techniques**

- L'installation associe différentes approches suivant la spécificité du/des participants : exposés généraux, échanges avec le participant, questions/réponses...
- Le technicien a l'agrément pour dispenser cette prestation Cegid. Il dispose de compétences méthodologiques issues de son expérience professionnelle.
- Le participant suit une conférence avec l'outil Web Ex, TeamViewer ou Microsoft Teams, qui permet des échanges téléphoniques avec le technicien qui partage son écran ou celui du client, et procède à l'installation.
- À tout moment, le participant (Client) peut « lever la main » pour échanger avec le technicien, sachant qu'un temps de questions/réponses est prévu en fin de prestation.

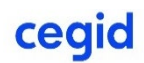